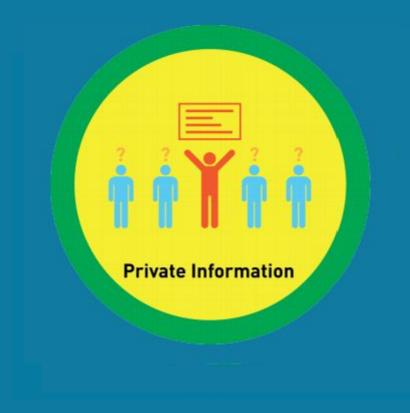

## Digitability Sample Lesson: Internet Safety

Learn More at Digitability.com

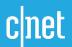

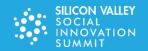

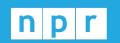

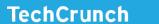

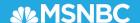

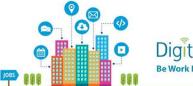

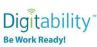

Digitability is the only scalable, STEM-focused model that continues to be recognized as an innovative solution to the unemployment crisis facing a large and growing – population of those with disabilities. Whereas less than 30% of people with disabilities are employed, 70% of Digitability graduates obtain full-time employment.

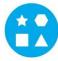

Something for EVERY Student: The needs of individuals who participate in Digitability run the gamut. All of your resources are extensively differentiated to support a wide range of cognitive, communication and behavioral needs.

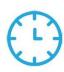

Reduce Time Planning & Progress Monitoring: Digitability manages your existing special education priorities into a streamlined process. We have all the tools to enhance existing programming or serve as a foundation for innovative programming at any school or in any classroom.

#### **Program Resources Include:**

- √ 700+ Digital Literacy Lesson Plans
- ✓ 200+ Social, Communication & Behavior Resources
- √ 600+ Workplace Readiness Activities
- √ 100+ Functional Academic Resources
- √ 900+ Interactive Online Activities

- ✓ IEP Goal Bank and Progress Reports
- ✓ Data Dashboard to Track IEP Transition Data
- ✓ Year-long, teacher coaching on **Evidence-based Practices**

Earn Amazon Gift Cards! Our teacher coaching and professional development services reward each teacher with Amazon Gift cards throughout their process of achieving mastery of evidence-based practices and improving transition outcomes for students.

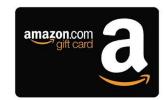

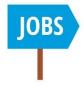

Students Obtain Full-Time Employment: Each student graduates with a work-ready, skills-based portfolio and the social/emotional ability to persevere, self-regulate and self-advocate in learning environments that simulate "real-world" workplace settings. Digitability's program for today's modern workplaces has been featured on MSNBC, CNET, NPR, TechCrunch, Ted Talks, and showcased at Silicon Valley's Social Innovation Summit.

For more information visit digitability.com or contact: info@digitability.com

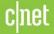

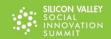

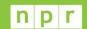

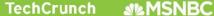

## Digitability Award-Winning Curriculum

### **Curriculum Categories**

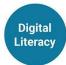

- Sharing & Connecting Online
- Using Online Accounts
- Workplace Technology

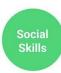

- Flexible Thinking/Problem Solving
- Active Listening
- Interpreting Directions

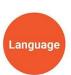

- Expressive/Receptive Language
- Workplace Communication
- Giving, Receiving & Interpreting Feedback

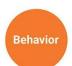

- Self-regulation
- Self-advocacy
- Time-on-Task Attendance

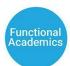

- Reading
- Writing
- Financial Literacy (earning, spending and saving)

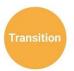

- Interviewing
- Applying for Jobs
- ▲ Digital Projects

**Identify** Interest

## **Employment Experience**

**Getting Hired** to Work

**Performance Reviews** 

**Portfolio** + Interview

Work-Ready!

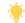

#### Start Here

Students begin by choosing an employment project in Digitability's Work Simulation Library and apply for the job they are interested in.

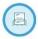

Apply for a Job

#### **Project Samples**

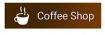

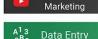

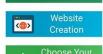

Performance & Compensation Self-Advocacy Collaboration **Flexible** Thinking Workplace Communication Tech Problem Skills Solving

- Resume via Digitability **Workplace Partner Projects**
- Digital Project to Showcase to Employers
- Interview Talking Points from **Digitability Work Experience**
- Self-Advocacy Plan

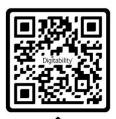

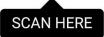

### **Product Features**

#### **Lesson Plan Resources**

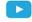

Video Lesson Library

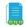

Lesson Plans

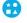

Differentiated Assessments and Activities

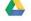

Google Drive Templates (Docs, Sheets, Slides and more!)

#### IEP Process, Data, and Reporting

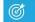

**IEP Goal Bank** 

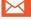

**Weekly Emailed Student Updates** 

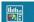

**Data Dashboard** 

#### **Teacher Support**

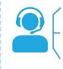

1:1 Year-Long Coaching

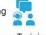

Evidence-Based Practices Training

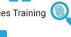

Rewards Program

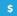

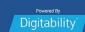

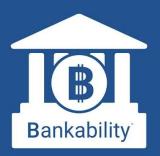

## The First Virtual Banking System for Special Education Students

Bankability allows students to experience a modern banking app while learning financial literacy and workplace behavior.

## **Online Banking is Here!**

Bankability works with The Digitability Social Economy, where students earn (and later spend) virtual money for practicing workplace behavior. With Bankability, students now receive direct deposits on payday, review pay stubs and personal bank statements.

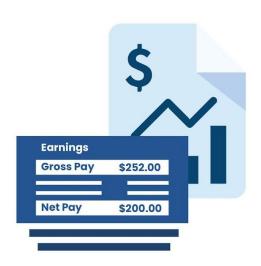

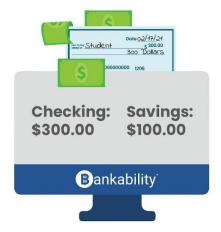

## **Pay Bills and Purchase Rewards**

Using Bankability, students manage their checking and savings accounts, pay bills, shop, and review their finances all from their online bank account. Teachers can customize classroom bills and rewards, run payroll, and approve purchase requests all from their Bankability dashboard.

### **Data & IEP Progress Reports**

Bankability also allows teachers to track workplace readiness progress using Digitability's Individual Education Program (IEP) Transition Goal Bank.
Assigning each dollar to a behavior will allow teachers to track that behavior overtime. Reports can be generated at the click of a button and shared with their Special Education Team.

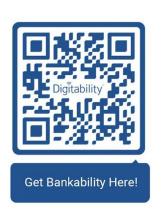

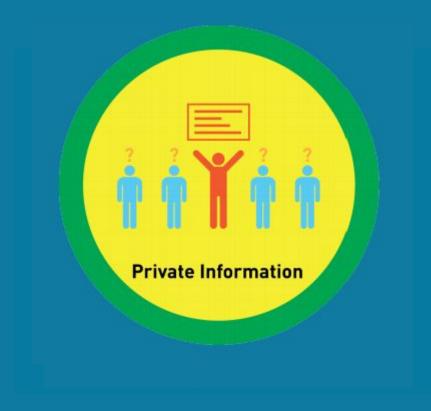

# Lesson 3: Private Information

Unit 5

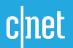

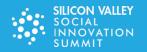

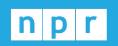

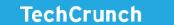

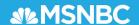

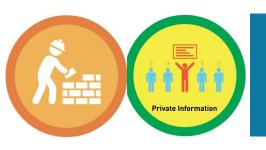

## **Lessons in this unit:**

## **Level 1 Unit 5: Sharing Basics**

- Lesson 1: Sharing
- 2. Lesson 2: Posting
- -3. Lesson 3: Private Information
- 4. Lesson 4: Public Information
- 5. Lesson 5: Posting Images
- 6. Lesson 6: Posting Comments
- 7. Lesson 7: Posting Appropriate Comments
- 8. Lesson 8: Personal Information
- 9. Lesson 9: Responding to Comments
- 10. Lesson 10: Inappropriate Comments
- 11. Lesson 11: Sharing Online Master Badge

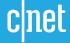

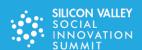

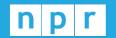

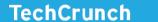

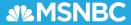

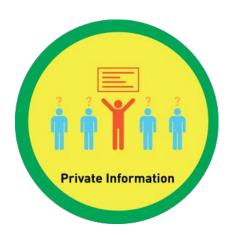

## Level 1 Internet Navigator Unit 5: Sharing Basics Lesson 3: Private Information

#### **Lesson Overview**

Private information is information that you do not share or post to the Internet.

## **Objective**

Student is able to distinguish appropriate online sharing behaviors.

#### **What You Need:**

- Printed Money
- <u>Differentiated Resources</u> (Warm-up, Word Wall Badge, Exit Ticket, Etc.)
- Dollar Tracker
- TAG Writing Rubric

- ŕ
- Exit Ticket Part 2 Rubric for Scoring & Bankability Entry
- Deposit Slips
- Optional: Google Slide Online Lesson Plan
- Lesson Video: Private Information
  - Click on Videos > Select Level 1 Internet Navigator > Select Unit 5: Sharing Basics>
     Select Private Information

#### **This Lesson Connect to:**

- ✓ Social Skills
- **✓** Functional Academics
- ✓ Workplace Readiness

### **Goal Bank**

- ✓ Financial Literacy
- ✓ Digital Literacy
- ✓ Workplace Communication

#### **Workplace Connection Activity**

### **WARM UP & LESSON VIDEO**

### Social Economy: Workplace Culture

- 1. (For a Participation Dollar, (Student Name) how much money did you earn yesterday? "
- 2. For a Participation Dollar, raise your hand and tell me how many dollars you would like to earn today?"
- 3. (Student Name) said (repeat answer) dollars. Nice job earning a Participation Dollar! Who else would like to earn a Participation Dollar?"
- 4. Give each student a My Income Goals handout or electronic copy. "For a Participation Dollar, enter the amount of money you want to earn under Goal Income."
- 5. Write the definition of password on the board, leaving a blank space for the word shared.

Posting: lets people all over the world see what you \_\_\_\_\_.

Ask, "For a participation dollar, who would like to come up to the board to fill in the correct answer?"

Answer: shared

- 6. (Student Name) thinks of (repeat answer). Nice job earning a Participation Dollar!"
- 7. For a participation dollar, what can you post on the internet?"

**Answer:** Comments, photos, videos and more.

- 8. (Student Name) said (repeat answer). Nice job earning a Participation Dollar!"
  - 9. Pror a Participation Dollar, who can tell me the name of our first badge?"
  - 10 (Student Name) said (repeat answer). Nice job earning a Participation Dollar!"

Bring attention to the screen. "Let's watch this training video. I know that (Student Name) is actively watching because he has his eyes on the screen. When you hear the word 'Private Information' give me a thumbs up and I'll add Participation Dollars."

- Play video Private Information
- Do not go on to the activity just yet.

## Ways to Differentiate

- Use <u>5 Types of</u>
  <u>Prompting</u> for verbal responses.
- Use My Income Goals 5.GOALS for prompting.

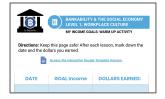

Modify questioning to a <u>Yes/No</u> Format.

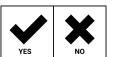

## Ways to Differentiate

- Use <u>5 Types of</u>
  <u>Prompting</u> for verbal responses.
- Use <u>Image Exchange</u> <u>Cards</u> for prompting.

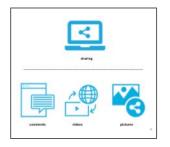

Modify questioning to a Yes/No Format.

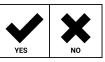

Training videos are designed to be explicit.

8

#### **INFORMAL ASSESSMENT**

During the Informal Assessment you will prompt several students to recall a variety of concepts from the video.

11. Pror a participation dollar, who can tell me what private information is?"

**Possible Answers:** Private information is information that you do not share or post to the Internet.

Structure prompting to get multiple students to recall the key concept using language from the video. **Key Concept:** "Private information is information that you do not share or post to the Internet."

**Optional:** Write the term and definition in notebooks after student responses.

12. (Student Name) said (repeat answer). Nice job earning a Participation Dollar!"

13. Pror a Participation Dollar, is your social security number something you post on the Internet?"

**Answer:** No, you should never share your social security number.

14. (Student Name) said (repeat answer). Nice job earning a Participation Dollar!"

At the end of the Informal Assessment section, have all students repeat the key concept of the lesson: **Key Concept:** "Private information is information that you do not share or post to the Internet."

## Ways to Differentiate

- Use <u>5 Types of</u>
  <u>Prompting</u> for verbal responses.
- Use <u>Informal</u>
  <u>Assessment IECs</u> for prompting.

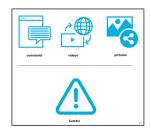

Modify questioning to a <u>Yes/No</u> Format.

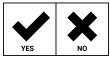

Pro Tip: Increase the dollar amount for reluctant students or to increase motivation.

## **ONLINE ACTIVITY**

Ways to
Differentiate

## Sign up for Digitability to unlock hundreds of lesson plan and activities!

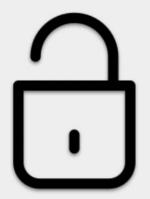

ting /er-

g to

9

#### **EXIT TICKET PART 1: JOB ASSIGNMENT**

- 20. Choose an Exit Ticket Job Assignment for each of your students (see differentiation).
- 21. Set a Job Assignment Deadline. "I'm setting a timer for \_\_\_ minute(s). If you complete this job assignment in \_\_\_ minute(s) you will earn \$2."
- 22. A: Remind students, "The deadline is approaching. There is one minute left."
- 23. If there are students who have not completed their Job Assignment within the initial amount of time you allotted, create a second opportunity for a lesser amount of money.

Use the <u>TAG Writing Rubric</u> to assess Writing Skills for students completing T1 writing assignment.

### **PART 2: WORKPLACE COMMUNICATION**

- 24. Participation Dollar, who will share their sentence?"
- 25. (Student Name) said (repeat answer). Nice job earning a Participation Dollar!"
- 26. P "For a Participation Dollar, who can share one of their examples?"
- 27. (Student Name) said (repeat answer). Nice job earning a Participation Dollar!"
- 28. For a Participation Dollar, who would like to come up and present their job assignment?"
- 29. 🚯 "(Student Name), nice job sharing and earning a Participation Dollar!"
- Use the <u>Exit Ticket Rubric</u> to assess Workplace Communication Skills for students throughout the year. Later, you can enter scores as earnings into <u>Bankability Payroll</u> field called Exit Ticket.
- 30. For a Participation Dollar, who would like to give feedback to (student) on their presentation?"
- 31. (Student) what you liked about their presentation. Then, you can ask (Student) a question."

Be sure that students do both.

- a. Describe what they liked about the presentation (prompt students to say more than "I liked your drawing." Ask, "What did you like about it?")
- b. Ask a question about the presentation.
- 32. 😘 "Nice job giving feedback and earning a Participation Dollar, (student)!"
- 33. After student does both, ask the student presenting, "(Student), what did you hear [student who gave feedback] say?"

## Ways to Differentiate

Student completes
Vocab Paragraph
worksheet

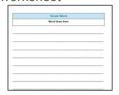

Student completes

Vocab Block worksheet

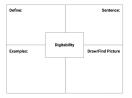

Student completes <u>Trace n' Learn</u> card

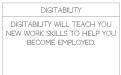

## Ways to Differentiate

- Use <u>5 Types of</u>
  <u>Prompting</u> for verbal responses.
- Use <u>Sentence Starters</u>
  5.STARTERS & <u>Exit</u>
  <u>Ticket IECs</u> for
  prompting.

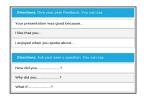

Student completes
Peer to Peer Feedback
Cheat Sheet

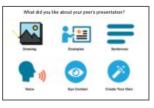

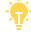

Pro Tip: Prompt the student to say more than, "I liked your drawing."

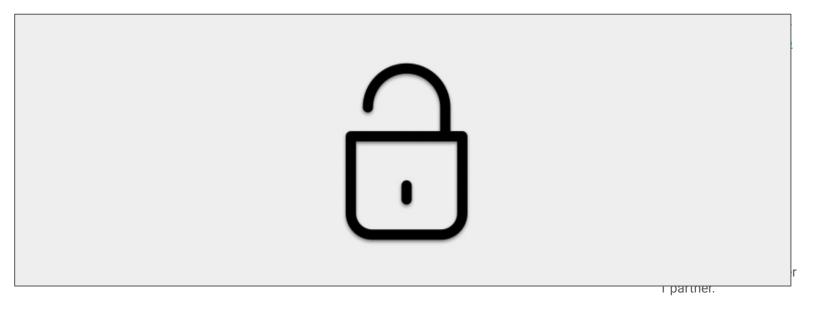

H

### **Workplace Connections Activity**

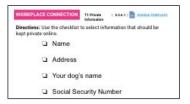

Students will identify private information. Enter each student's earnings from this lesson into <u>Bankability Payroll System</u> in the field called **Participation/Contributing**.

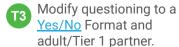

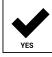

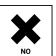

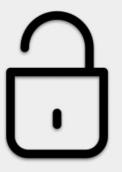

## o Looking Ahead

- Level 1 Social Economy Have your list of bills and rewards set up in Bankability!
   Here are some ideas to get you started!
- Coaching & Rewards Schedule your monthly check-in call with your Coach!

  They can answer more questions once you implement a lesson plan with your students and identify the best resources to support your classroom needs.
- **Work Simulation** Your coach will introduce you to the Work Simulation Competition and help brainstorm project ideas and partners! <u>Learn more</u>.

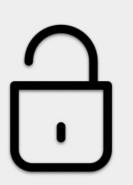

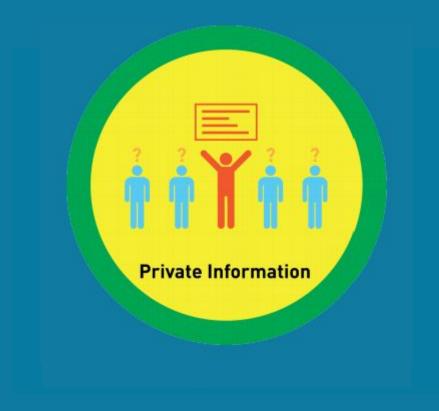

## Supplemental Materials

## Digitability

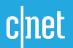

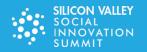

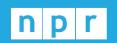

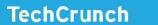

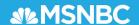

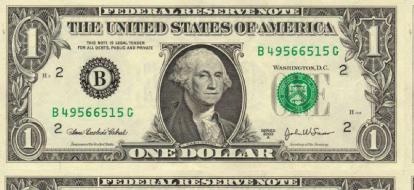

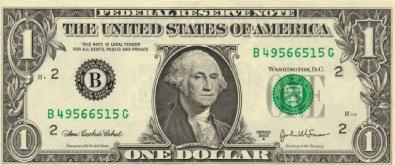

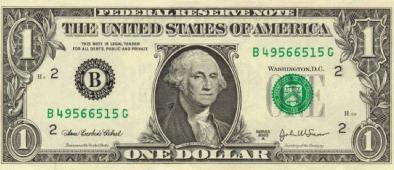

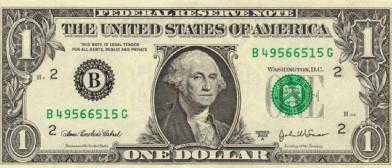

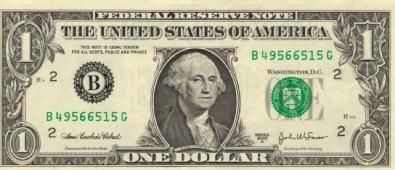

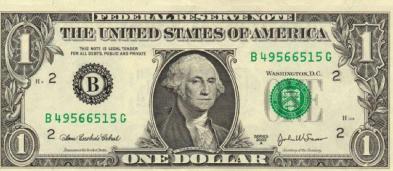

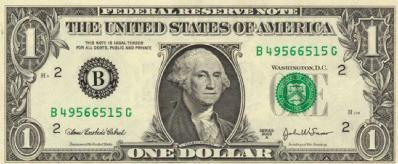

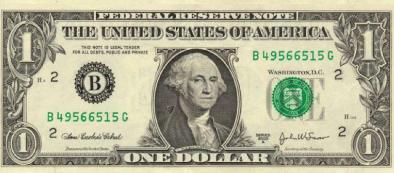

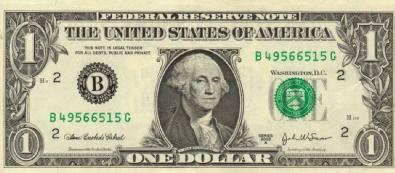

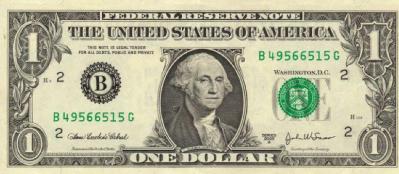

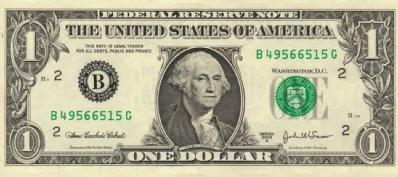

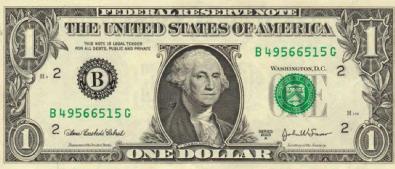

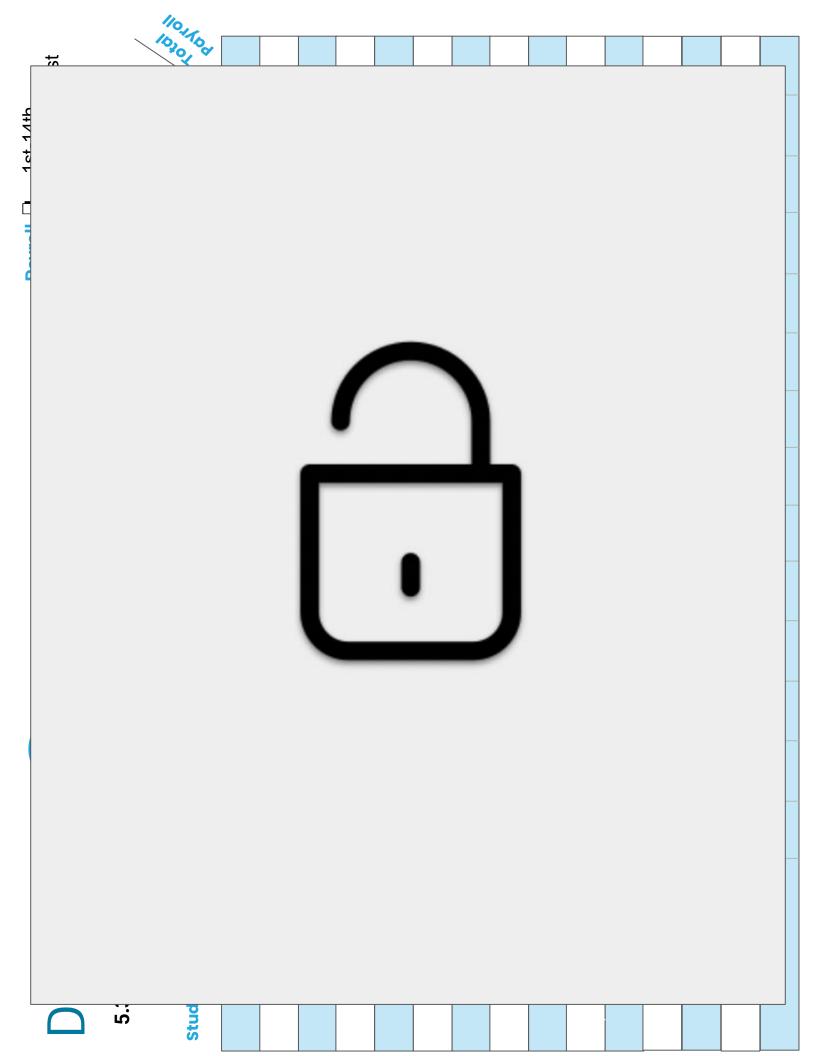

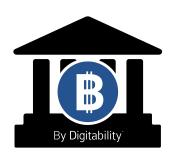

#### **5.GOALS MY INCOME GOALS: WARM UP ACTIVITY**

**Directions:** Keep this page safe! After each lesson, mark down the date and the dollars you earned.

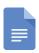

**Access the interactive Google Template Version.** 

| DATE | GOAL Income | DOLLARS EARNED: |
|------|-------------|-----------------|
|      |             |                 |
|      |             |                 |
|      |             |                 |
|      |             |                 |
|      |             |                 |

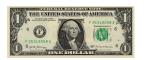

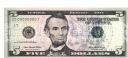

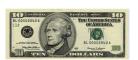

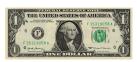

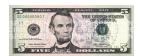

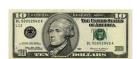

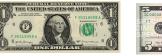

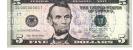

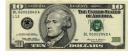

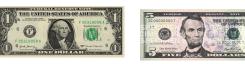

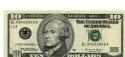

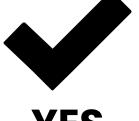

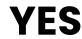

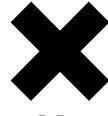

No

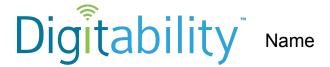

| Date |  |
|------|--|
|------|--|

## Level 1 Unit 5 IMAGE EXCHANGE CARD

#### **5.NUMBERS**

| 1  | 2  | 3  | 4  |
|----|----|----|----|
| 5  | 6  | 7  | 8  |
| 9  | 10 | 11 | 12 |
| 13 | 14 | 15 | 16 |
| 17 | 18 | 19 | 20 |

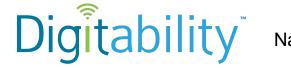

| ame |  |  |  |
|-----|--|--|--|
|-----|--|--|--|

Date

## Level 1 Unit 5 Lesson 3 IMAGE EXCHANGE CARD

5.3.1.2

Warm Up

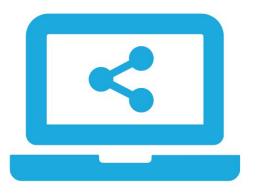

shared

\_\_\_\_\_

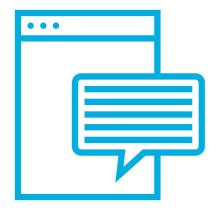

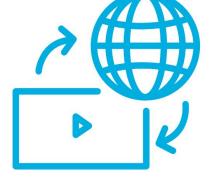

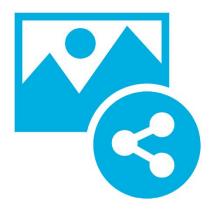

comments

videos

pictures

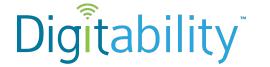

Name

Date

## Level 1 Unit 5 Lesson 3 IMAGE EXCHANGE CARD

5.3.2.2

#### **Informal Assessment**

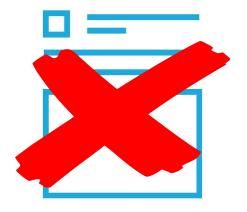

Information you do not post online

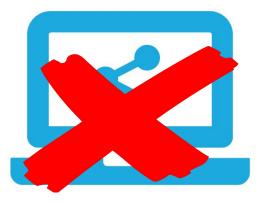

Information you do not share online

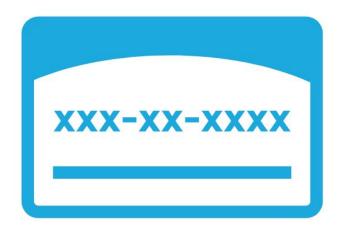

You should NOT post your social security number

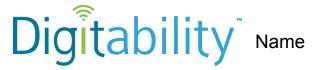

| Date |  |
|------|--|
|------|--|

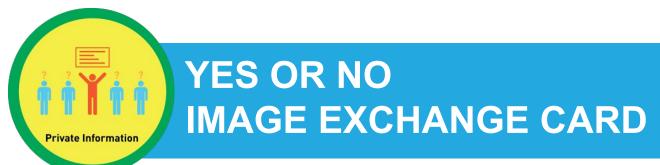

5.IEC.Y/N

**Directions:** To make a selection, right click on the YES or No box.

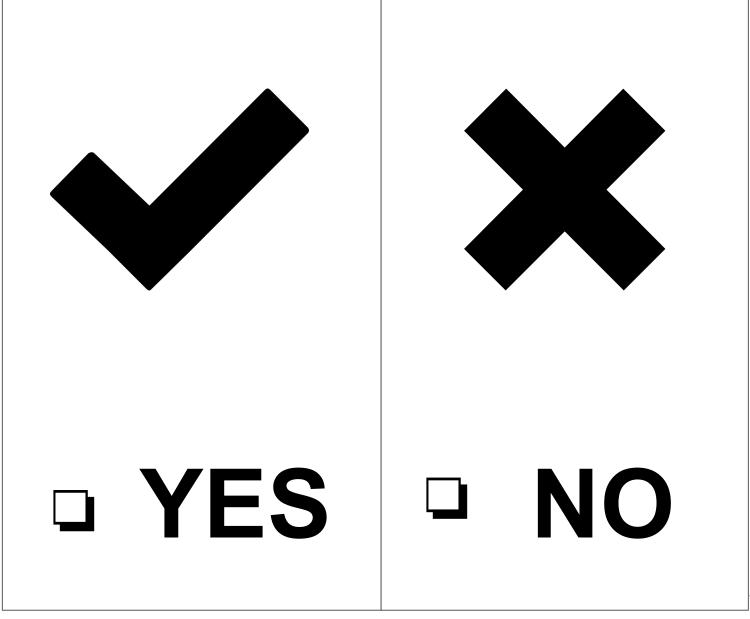

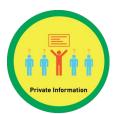

## Level 1 Social Economy

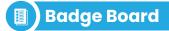

**5.BADGE** 

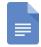

## **Access the interactive Google Template Version.**

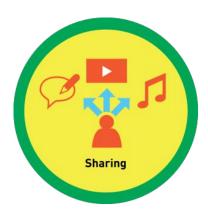

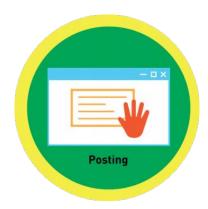

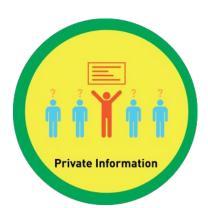

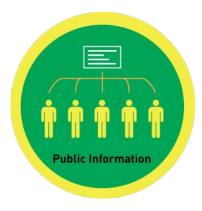

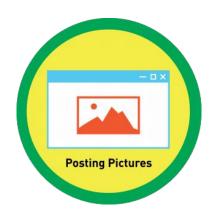

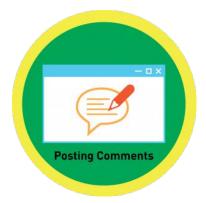

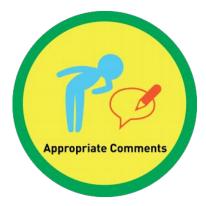

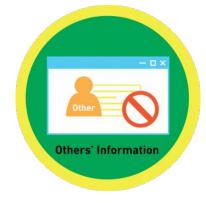

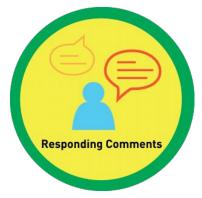

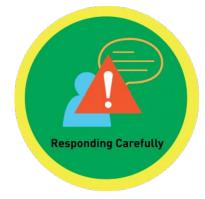

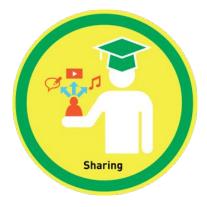

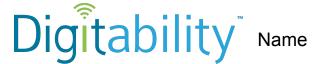

Date

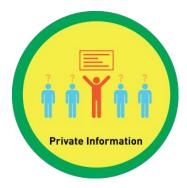

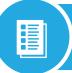

## WORD WALL PRINTOUT

4.1.3

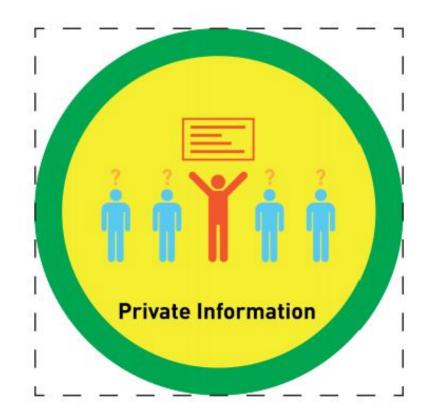

information that you do not share or post to the internet

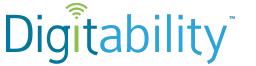

Name

Date

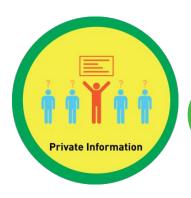

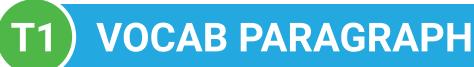

**5.2.4.1 | EXIT TICKET** 

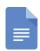

**Access the interactive Google Template Version.** 

**Directions:** Write a paragraph using this lesson's vocabulary word. Be sure to describe what it is and provide examples. Include any ways it may be used in the workplace.

| Vocab Word          |  |  |  |
|---------------------|--|--|--|
| Private Information |  |  |  |
|                     |  |  |  |
|                     |  |  |  |
|                     |  |  |  |
|                     |  |  |  |
|                     |  |  |  |
|                     |  |  |  |
|                     |  |  |  |
|                     |  |  |  |
|                     |  |  |  |
|                     |  |  |  |

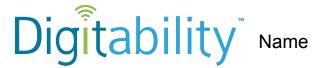

Date

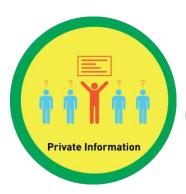

## T2) VOCAB BLOCK

**5.3.4.2** | **EXIT TICKET** 

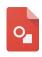

**Access the interactive Google Template Version.** 

| Define:   |                        | Sentence:         |
|-----------|------------------------|-------------------|
| Examples: | Private<br>Information | Draw/Find Picture |
|           |                        |                   |

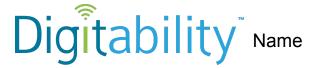

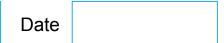

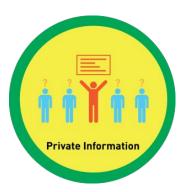

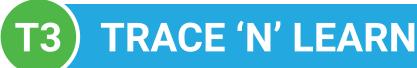

**5.3.5.3** | **EXIT TICKET** 

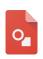

**Access the interactive Google Template Version.** 

## PRIVATE INFORMATION

NFORMATION THAT YOU DO

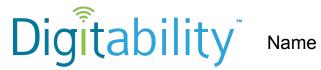

Date

## Level 1 **IMAGE EXCHANGE CARD**

5.3.6.2

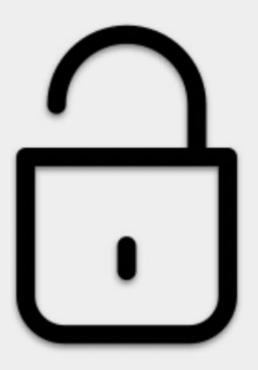

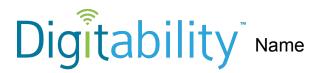

| Date |  |
|------|--|
|------|--|

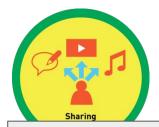

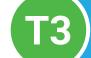

## PEER TO PEER FEEDBACK CHEAT SHEET

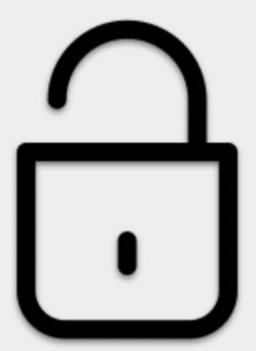

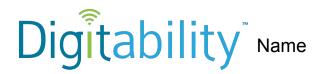

| Date |  |
|------|--|
|------|--|

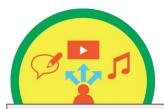

## T2

## SENTENCE STARTER CHECKLIST

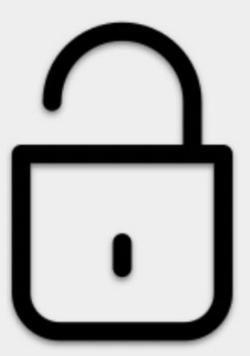

7

#### **1.TAG WRITING RUBRIC**

## Digitability

## Exit Ticket Part 1 Giving and Receiving Feedback for Workplace Communication Rubric

#### Teachers:

**IEP Goal for Writing**: Given a writing assignment at a \_\_\_\_ (grade/proficiency Level), Student will be able to compose a paragraph using the TAG Rubric in Digitability.

Every learner will have a range of writings skills. The goal is to demonstrate progress toward increasing writing skills through the repetition of the Exit Ticket Activity.

| Writing Skills             | Advanced           | Proficient          | Basic               | Below Basic         | Score |
|----------------------------|--------------------|---------------------|---------------------|---------------------|-------|
| 3                          |                    |                     |                     |                     |       |
|                            | Topic sentence     | Topic sentence is   | Topic sentence is   | Topic sentence is   |       |
|                            | clear, correctly   | either unclear or   | unclear but is      | unclear,            |       |
|                            | placed and         | incorrectly placed  | correctly placed    | incorrectly placed  |       |
|                            | correctly          | but has a correct   | and has a correct   | and did not have    |       |
|                            | answered.          | answer              | answer              | an accurate         |       |
| T & A: Turn                | [4 points]         | [3 points]          | [2 points]          | answer              |       |
| <b>Question into Topic</b> |                    |                     |                     | [1 point]           |       |
| Sentence and               | Nice Job!          | Next Steps:         | Next Steps:         | _                   |       |
| Answer Question            |                    | For homework,       | For homework,       | Next Steps:         |       |
| 7                          |                    | you will revise     | you will revise     | For homework,       |       |
|                            |                    | your topic          | your topic          | you will revise     |       |
|                            |                    | sentence to         | sentence to         | your topic          |       |
|                            |                    | clearly introduce   | clearly introduce   | sentence to         |       |
|                            |                    | your topic.         | your topic.         | clearly introduce   |       |
|                            |                    |                     |                     | your topic.         |       |
|                            | Paragraph(s)       | Paragraph(s)        | Paragraph(s)        | Paragraph(s)        |       |
|                            | has/have three or  | has/have two        | has/have one        | has/have no         |       |
|                            | more supporting    | supporting detail   | supporting          | supporting          |       |
|                            | example            | sentences that      | example sentence    | example             |       |
|                            | sentences that     | relate back to the  | that relates back   | sentences that      |       |
|                            | relate back to the | topic sentence.     | to the topic        | relate back to the  |       |
| G: Give                    | topic sentence     | [3 points]          | sentence.           | topic sentence.     |       |
| Supporting                 | [4 points]         |                     | [2 points]          | [1 point]           |       |
| Examples                   |                    | Next Steps:         |                     |                     |       |
|                            | Nice Job!          | For homework,       | Next Steps:         | Next Steps:         |       |
|                            |                    | you will revise     | For homework,       | For homework,       |       |
|                            |                    | your paragraph to   | you will revise     | you will revise     |       |
|                            |                    | include atleast 3   | your paragraph to   | your paragraph to   |       |
|                            |                    | supporting details. | include atleast 3   | include atleast 3   |       |
|                            |                    |                     | supporting details. | supporting details. |       |

## **1.TAG WRITING RUBRIC**

|                  | Logible                          | Mriting is leath!               | Mriting is legible              | Mriting is not                   |  |
|------------------|----------------------------------|---------------------------------|---------------------------------|----------------------------------|--|
|                  | Legible                          | Writing is legible              | Writing is legible              | Writing is not                   |  |
|                  | handwriting,                     | in most places.                 | in some places.                 | legible.                         |  |
|                  | typing, or printing.  [4 points] | [3 points]                      | [2 points]                      | [1 point]                        |  |
|                  |                                  | Next Steps: For                 | Next Steps: For                 | Next Steps: For                  |  |
| Legibility       | Nice Job!                        | homework, you                   | homework, you                   | homework, you                    |  |
|                  |                                  | will either rewrite             | will either rewrite             | will either rewrite              |  |
|                  |                                  | or type up your                 | or type up your                 | or type up your                  |  |
|                  |                                  | paragraph(s) so                 | paragraph(s) so                 | paragraph(s) so                  |  |
|                  |                                  | that they are                   | that they are                   | that they are                    |  |
|                  |                                  | completely legible.             | completely legible.             | completely legible.              |  |
|                  | Paragraph(s)                     | Paragraph(s)                    | Paragraph(s)                    | Paragraph(s)                     |  |
|                  | has/have                         | has/have 1-2                    | has/have 3-5                    | has/have 6+                      |  |
|                  | No errors in                     | punctuation,                    | punctuation,                    | punctuation,                     |  |
|                  | punctuation,                     | capitalization and/             | capitalization and/             | capitalization and/              |  |
|                  | capitalization and               | or spelling errors.             | or spelling errors.             | or spelling errors.              |  |
| Mechanics        | spelling.                        | [3 points]                      | [2 points]                      | [1 point]                        |  |
|                  | [4 points]                       |                                 |                                 |                                  |  |
|                  |                                  | Next Steps: For                 | Next Steps: For                 | Next Steps: For                  |  |
|                  | Nice Job!                        | homework, you                   | homework, you                   | homework, you                    |  |
|                  |                                  | will correct all                | will correct all                | will correct all                 |  |
|                  |                                  | errors.                         | errors.                         | errors.                          |  |
|                  | Makes writing                    | Makes writing                   | Makes writing                   | Does not use                     |  |
|                  | descriptive by                   | descriptive by                  | descriptive by                  | adverbs,                         |  |
|                  | using 5-10                       | using 5-10                      | using 5-10                      | adjectives and/or                |  |
|                  | adverbs,                         | adverbs,                        | adverbs, adjective              | prepositional                    |  |
|                  | adjectives and/or                | adjectives and/or               | and/or                          | phrases to make                  |  |
|                  | prepositional                    | prepositional                   | prepositional                   | writing descriptive.             |  |
|                  | phrases                          | phrases                         | phrases                         | [1 point]                        |  |
|                  | appropriately in                 | appropriately in                | appropriately in                |                                  |  |
|                  | each paragraph                   | each paragraph                  | each paragraph                  | Next Steps: For                  |  |
| 0                | ALL of the time.                 | MOST of the time.               | SOME of the time.               | homework, you                    |  |
| Creativity/Style | F4 !4-1                          | [3 points]                      | [2 points]                      | will rewrite your                |  |
|                  | [4 points]                       | Newt Steney For                 | Newt Ctemes For                 | paragraph(s) with                |  |
|                  | Nice Job!                        | Next Steps: For homework, you   | Next Steps: For                 | 5-10 adverbs, adjectives, and/or |  |
|                  | NICE JOD!                        |                                 | homework, you will rewrite your |                                  |  |
|                  |                                  | will rewrite your               | paragraph(s) with               | prepositional phrases.           |  |
|                  |                                  | paragraph(s) with 5-10 adverbs, | 5-10 adverbs,                   | μιπαδεδ.                         |  |
|                  |                                  | adjectives, and/or              | adjectives, and/or              |                                  |  |
|                  |                                  | prepositional                   | prepositional                   |                                  |  |
|                  |                                  | phrases.                        | phrases.                        |                                  |  |
|                  |                                  | priidoco.                       | priidoco.                       |                                  |  |
|                  |                                  |                                 |                                 |                                  |  |

Total Score:

#### **5.EXIT TICKET RUBRIC**

# Digitability

Exit Ticket Part 2 Giving and Receiving Feedback for Workplace Communication Rubric

Teachers:

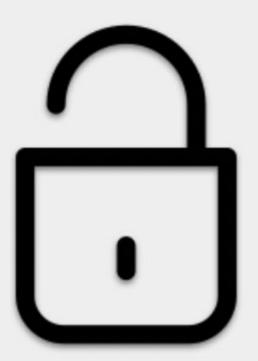

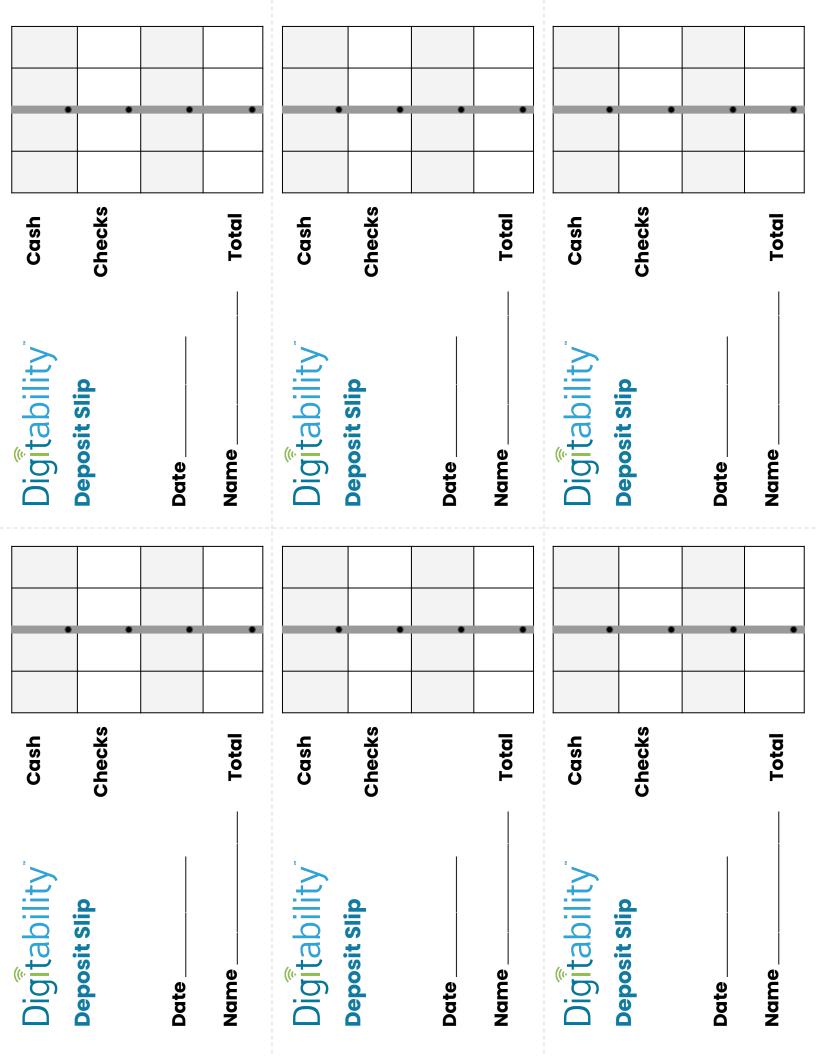

| 🦻            |      |      |  |
|--------------|------|------|--|
| Digitability | Name | Date |  |

| W | OR | <b>KPI</b> | LAC | EC | ONI | <b>NECT</b> | <b>ION</b> |
|---|----|------------|-----|----|-----|-------------|------------|
|   |    |            |     |    |     |             |            |

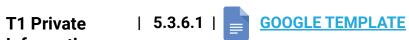

|                                                                                                | Information                                                |  |  |  |  |
|------------------------------------------------------------------------------------------------|------------------------------------------------------------|--|--|--|--|
| <b>Directions:</b> Use the checklist to select information that should be kept private online. |                                                            |  |  |  |  |
|                                                                                                | Name                                                       |  |  |  |  |
|                                                                                                | Address                                                    |  |  |  |  |
|                                                                                                | Your dog's name                                            |  |  |  |  |
|                                                                                                | Social Security Number                                     |  |  |  |  |
|                                                                                                | The color shirt you're wearing                             |  |  |  |  |
|                                                                                                | Birthday                                                   |  |  |  |  |
|                                                                                                | Phone Number                                               |  |  |  |  |
| How do you ma                                                                                  | ke sure that your private information is kept safe online? |  |  |  |  |
|                                                                                                |                                                            |  |  |  |  |

## **WORKPLACE CONNECTION**

T2 Private Information | 5.3.6.2 | **GOOGLE TEMPLATE** 

**Directions:** Use the checklist to select information that should be kept private online.

Name 😤

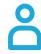

□ Address

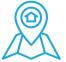

☐ Your dog's name

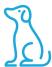

Social Security Number

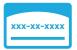

The color shirt you're wearing

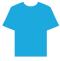

Birthday A

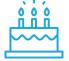

Phone Number

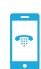

Are you careful about who you share with online?

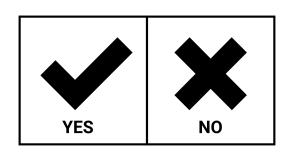

Date

## **WORKPLACE CONNECTION**

**T3 Private** Information | 5.3.6.3 |

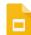

**GOOGLE TEMPLATE** 

**Directions:** Point to or circle you answers below.

Is your phone number private information?

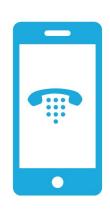

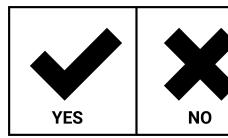

Is your address private information?

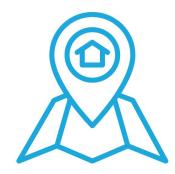

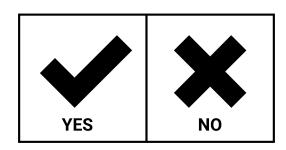

Is your birthday private information?

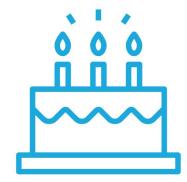

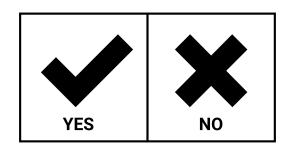